$272.17$ LZ - Static trees/arrays Themes: - preprocessing  $\begin{pmatrix} 1 & 1 & 1 \ 0 & 0 & 0 & 0 \ 0 & 0 & 0 & 0 \end{pmatrix}$  $LCA(x,y) =$  lowest common anchestor of x,y  $LA(x, k) = posent^{(k)}(x)$ Goal Queries in  $G(1)$ (with some preprocessing)

 $\overline{c_i}$  $\mathcal{C}_{i}$  $RMQ(i,j) = \text{argmin } \{x_i, x_{i+1}, \ldots, x_j\}$ <br>  ${\begin{bmatrix} 1 & \text{range} & \text{minimum} & \text{query} \end{bmatrix}}$  $X_i$  o  $Y_i$  o  $X_j$ can be done in Gllogn) with  $Goal :$ range free Preparation: On) time/space of RAM madell? Query: O(1) 1) Reduction RMQ -> LCA Consider 4 = 8 7 28 69 45 Build Cortesian tree T:  $LCA(i,j)$  in tree = RMG $(i,j)$  in A Observe

How to build the tree in  $O(n)^{2}$  ( $O(n^2)$  is  $\cos y$ ) Idea : Go through <sup>A</sup> from left to right and keep track of the right spine of <sup>T</sup> Insert next element : 1) next element > previous  $V$   $G(1)$ 2) next element < previous  $2\sqrt{\frac{r\cdot g h t}{r}}$  spine **4** 1) next element > previous  $\checkmark$  (31)<br>
2) next element < previous  $\begin{array}{r} 24 \rightarrow 3 \rightarrow 2 \rightarrow 3$  right spine<br>
4 t 3 ->  $\begin{array}{r} 2 \rightarrow 3 \rightarrow 4 \rightarrow 5 \rightarrow 2 \rightarrow 3 \end{array}$ <br>
2) LCA -> RMQ<br>
Given: 2 -> RMQ<br>
Given: 2 -> smaller universe 872 86345  $\sqrt{2}$  , and the set of  $\sqrt{2}$ 5 <sup>4</sup>  $\ddot{\phantom{0}}$ 5  $\sim$  amortized  $G(1) /$  insert  $\Rightarrow$   $G(n)$  $2)$  LCA  $\rightarrow$  RMQ in order traversed Given:  $2$   $37286345$  $\sqrt{2}$ ⇒ smaller universe  $\frac{1}{2}$ 32 14 3 4 2 3  $T < 8$  6 5 depth  $\sqrt{1}$  - $\rightarrow$  2 2  $\overline{\phantom{a}}$ A 8 | प्  $\begin{array}{c} \rightarrow 2 \\ 3 \\ 3 \end{array}$  $\frac{2}{3}$ 3 1  $CA$  in  $T \approx \text{RMG}$  in  $A$ 4 4

 $RMQ \rightarrow LCA \rightarrow RMQ$  $S_{\mathcal{O}}$  $1$ <br> $U = E-1$  $1000$  $tree \rightarrow \pm 1$  RMQ  $\left( \begin{array}{c} \begin{array}{c} \end{array} \end{array} \right)$  $l_{i.e.}$  |  $A[i] - A[i+1] = 1$ results in A = 123212343432321 A contains all information about the tree and is  $G(n)$ RMQ in O(1) time, but O(nlogn) prep.  $\overline{2}$ store arg min for ranges of  $\overline{2}$  $size \ \ 2,4,8,-.$  $\overline{\mathbf{g}}$ This works as min is idempotent.

So far : Good query time, but slow prep. time.  $3)$ Indirection: For  $n = O(7/a_{3}n)$  we would be done. Solution : ,=  $A: \begin{array}{c|c|c|c} \hline \vdots & \hline \end{array}$  min  $\begin{array}{c|c} \hline \end{array}$ <br>A size 1/1<br>
V min V <sup>C</sup> m<br>
of block V <sup>C</sup> m  $\begin{array}{ccc} \mathbf{m} & \mathbf{m} & \mathbf{m} \\ \mathbf{m} & \mathbf{m} & \mathbf{m} \\ \mathbf{m} & \mathbf{m} & \mathbf{m} \end{array}$  $\log_{10}$  block  $\sim$  -7 4)  $A'$  $1/4:$   $\frac{1}{4}$   $\frac{1}{4}$   $\frac{1}{4}$   $\frac{1}{4}$   $\frac{1}{4}$   $\frac{1}{4}$   $\frac{1}{4}$   $\frac{1}{4}$   $\frac{1}{4}$   $\frac{1}{4}$   $\frac{1}{4}$   $\frac{1}{4}$   $\frac{1}{4}$   $\frac{1}{4}$  $4)$  block:  $\begin{array}{rcl}\n\begin{array}{rcl}\n\text{+1-1+1-1} & 2^{2\log n} &=\sqrt{n} & \text{differential block:}\n\end{array}\n\end{array}$  $T_{initial\ value}$  (1/2 logn)<sup>2</sup> queries in a block loglogn Answers  $\Rightarrow$  We need  $\bigcirc$  (  $\sqrt{\pi}$  log<sup>2</sup>n log1ogn) =  $\circ$ (1) space to store this information.  $\Rightarrow$  So queries in a block  $O(1)$ 

Level - Anchestry LA(x,k) 1) jump pointers: store all 2<sup>c</sup>-parents Q(n logn) prep.  $G(\log n)$  query 2) long path decomposition: root store longest root leaf path.<br>in onay.<br>~ repeat reconsively You might need to follow  $G(\sqrt{n})$  path. G(n) spoce longest path  $\Theta(\sqrt{n})$  query time Worst case example

ladder decompasition. poth slored in areay of size x node hos orray Idea: Extend peths, path of kngth x goes x up Spoce: G(n) node height h -> path length > h -> jump to > 2h > O(log n) jumps (querry time)

 $Trick: 3 + 1$ If you want to jump k-levels up: Follow pointer  $\mathcal{C} \subseteq 2^{15kJ} \le k$ neight of loast by => single ladder encept O(nlogn) preprocessing Q4) sier time  $\overline{5}$ hos  $G(\gamma_{logn})$ leaves Problem: n-logn  $\frac{1}{2}$  $size \leq 4$  logn  $\frac{1}{\epsilon}$ 

Idea: Jump pointers from leaves only Nodes store pointer to a leaf beby and the distance to it.  $\left(\bigwedge_{d} x\right)$  and the obstice is it.<br> $LA(v, k+d)$  $O(n + L \cdot log n)$  space  $\frac{1}{2}$  leaves  $O(1)$  query times  $\rightarrow$  Use this for  $T'$ 6) Reprocess queries for trees of  $\leq$  1/4 log n nodes. # trees  $\neq 2^{2/a \log n} = \sqrt{r}$ # queries  $(\frac{1}{4} \log n)^2$ # answer log log n  $\rightarrow$   $O(n)$ 

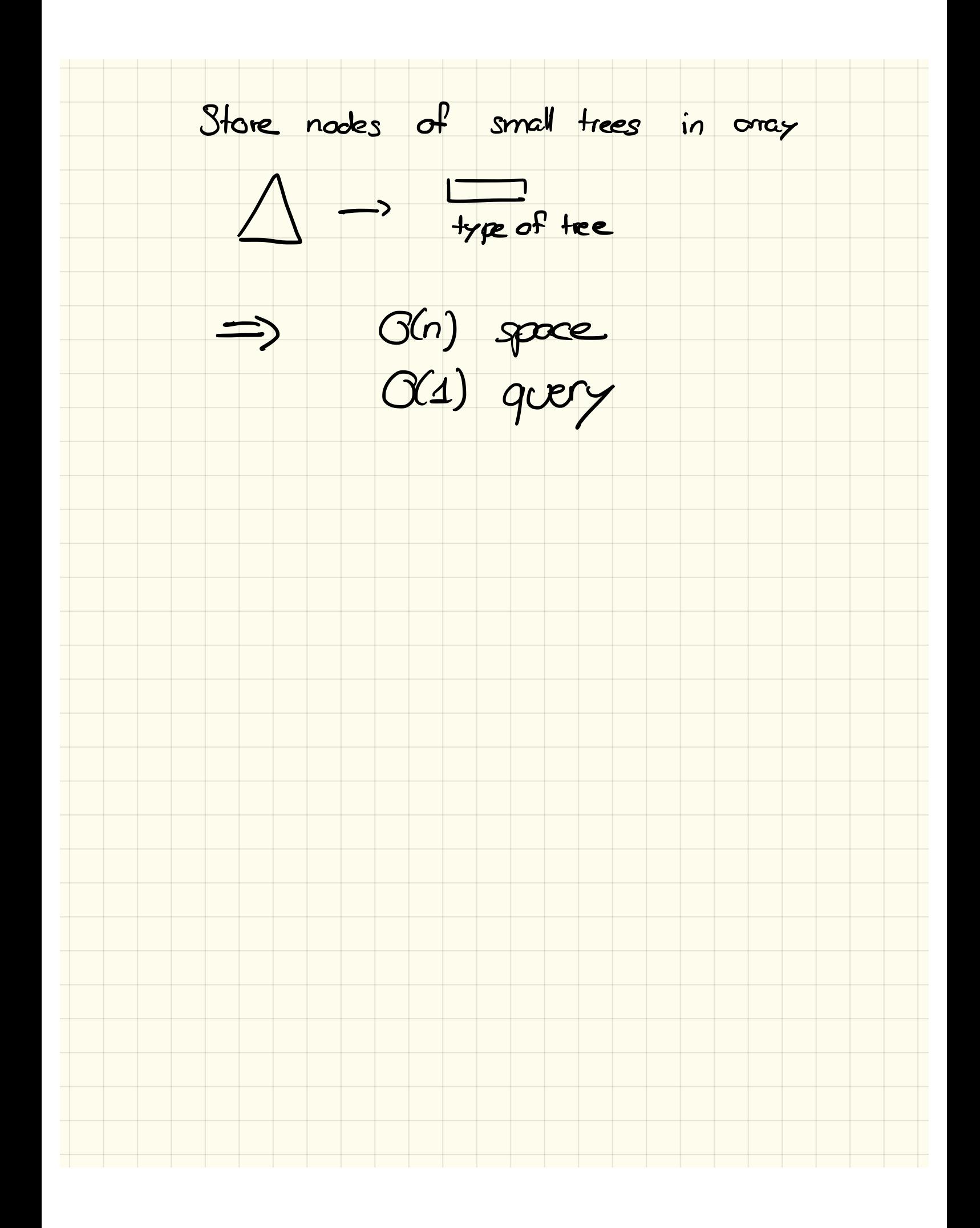